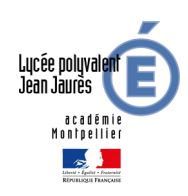

## **P**ix

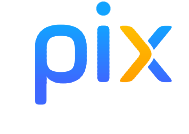

**Élèves/Étudiants : Comment s'y connecter ?**

*Année scolaire 2023-2024*

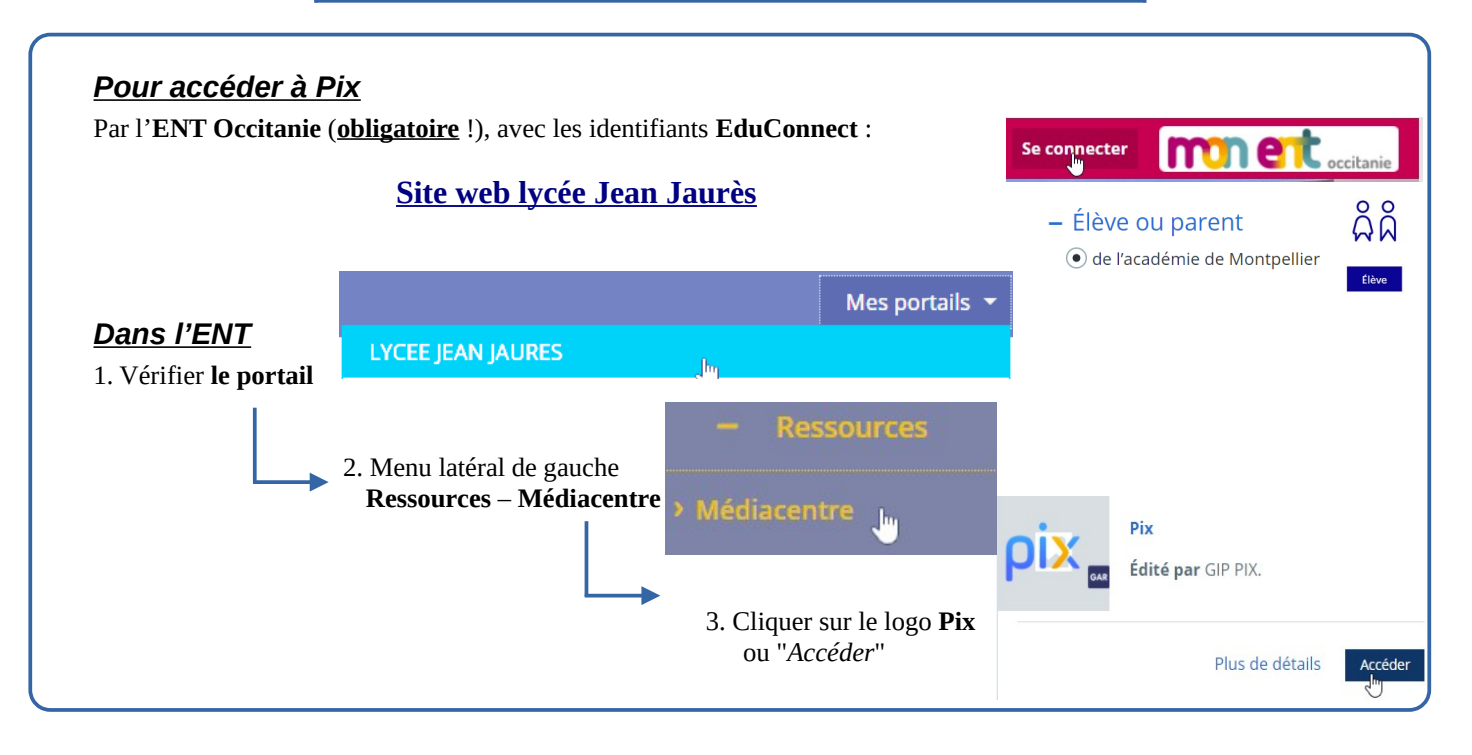

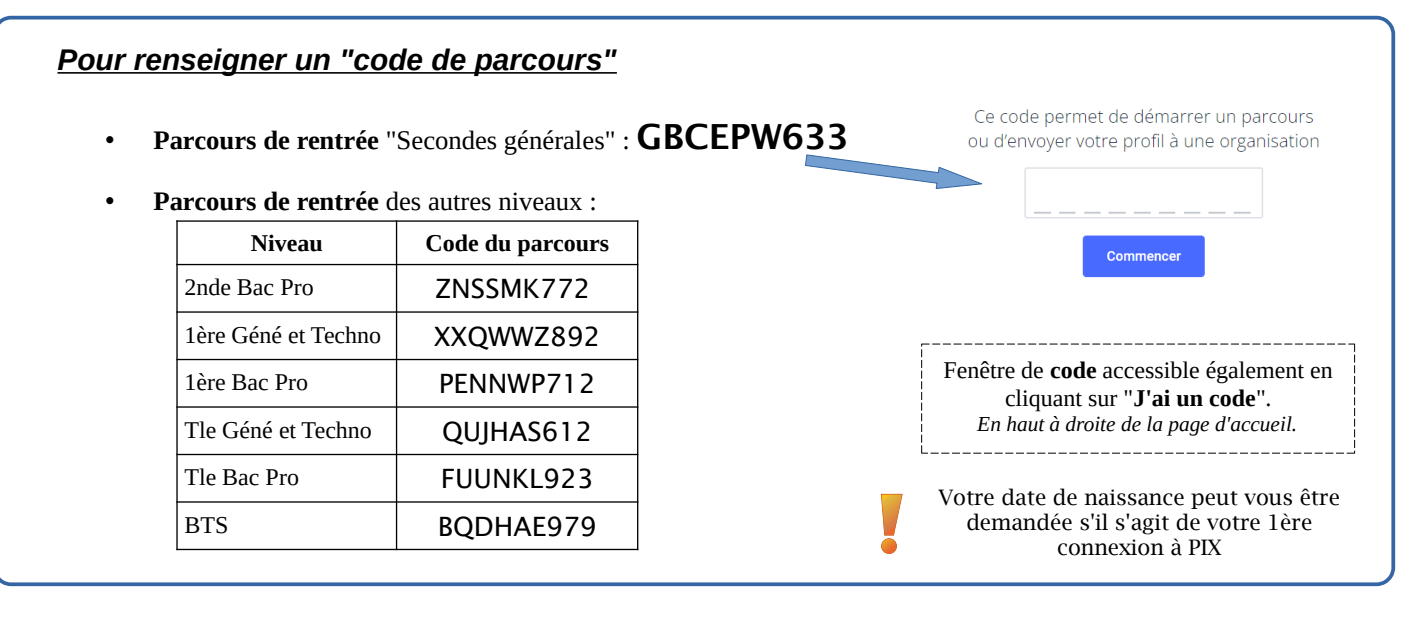

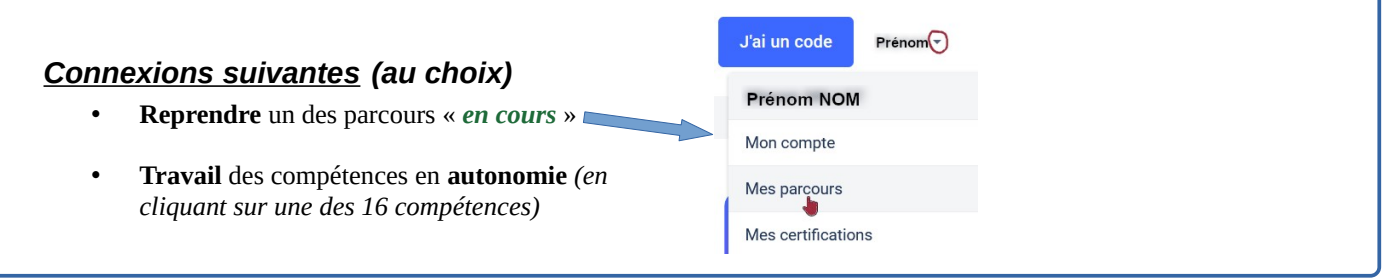

## **Pour toute question : informatique.ljj@ac-montpelllier.fr**